# <span id="page-0-0"></span>Some new GP features A tutorial

#### B. Allombert

IMB CNRS/Université de Bordeaux

27/02/2023

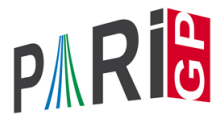

## forvec

#### A short-cut is available:

```
? forvec(v=[0,1], [0,2]], print1(v, " "))[0,0] [0,1] [0,2] [1,0] [1,1] [1,2]
? forvec(v=[2,3], print1(v, " ""))
[0,0] [0,1] [0,2] [1,0] [1,1] [1,2]
```
### nfeltissquare, nfeltispower

nfeltissquare tests if a number field element is a square, and nfeltispower tests if a number field element is a *n*-power

```
? nf = nfinit(a^2-2);
? nfeltissquare(nf,-70*a+99, &z)
%4 = 1? z
85 = [7, -5]? nfbasistoalg(nf,nfeltpow(nf,z,2))
% 6 = Mod(-70*a+99; a^2-2)? nfeltispower(nf, -70*a+99, 3, \& z)
\frac{1}{2}7 = 1? z
88 = [3, -2] ~
```
#### bnrcompositum

bnrcompositum allows to compute compositum of Abelian extensions given by class field parameters.

```
? Q = \text{bnfinite}(y);
? bnr1 = bnrinit(0, [7, [1]]); bnr1.cyc$10 = [6]? bnr2 = bnrinit(0, [13, [1]]); bnr2.cyc811 = [12]? H1 = Mat(2); bnrclassfield(bnr1, H1)
812 = [x^2 + 7]? H2 = Mat(2); bnrclassfield(bnr2, H2)
813 = [x^2 - 13]? [bnr,H] = bnrcomposition([bnr1, H1], [bnr2, H2]);
? bnrclassfield(bnr,H)
815 = [x^2 - 13, x^2 + 7]
```
lfuncreate([bnr, subg]): Dedekind zeta for the Abelian extension defined by lass field parameters.

```
? bnf = b n f init(a^2 - a - 9);
? bnr = bnrinit(bnf, [2, [0, 0]]); subq = Mat(3);
? L = 1funcreate([bnr, subq]);
? P = 6nrclassfield(bnr, subq, 2)
%19 = x^{6}-24*x^{4}+144*x^{2}-148? lfunan(P,100) == lfunan(L,100)
\$20 = 1
```
#### elltrace

elltrace  $(E, P)$  computes the sum of the Galois conjugates of the point *P* on the elliptic curve corresponding to *E*.

```
? E = ellinit ([-13^2, 0]);
? P = Mod([2,5], a^2-2); \\ defined over Q, seen ov
? elltrace(E, P) == ellmul(E, P, 2)23 = 1? P = Mod([-10*x^3+10*x-13, -16*x^3+16*x-34], x^4-x? ellisoncurve(E,P)
825 = 1? O =elltrace(E, P)826 = [11432100241 / 375584400, 1105240264347961 /? ellisoncurve(E,Q)
27 = 1
```
# hyperelliptic curves

An hyperelliptic curve in PARI is given by a pair  $[p, Q]$  of polynomial which define the curve

$$
y^2 + Q(x)y = P(x)
$$

hyperelldisc computes the discriminant of the curve

```
? hyperelldisc([x^5,1])
828 = 3125
```
## hyperellminimalmodel

hyperellminimalmodel computes a minimal model of the curve, that is a model with minimal discriminant.

? W = [x^6+216\*x^3+324,0]; ? D = hyperelldisc(W) %30 = 1828422898924853919744000 ? Wn = hyperellminimalmodel(W) %31 = [2\*x^6+18\*x^3+1,x^3]; ? hyperelldisc(Wn) %32 = 29530050606000

The minimal discriminant can be computed directly with hyperellminimaldisc

```
? hyperellminimaldisc(W)
833 = 29530050606000
```
.

## hyperellminimalmodel

hyperellminimalmodel also return the variable change, which can be applied with hyperellchangecurve

```
? Wn = hyperellminimalmodel(W,&M)
834 = [2*x^{6}+18*x^{3}+1,x^{3}];
? M
835 = [18, [3, 0; 0, 1], 9*x^3]? hyperellchangecurve(W, M)
836 = [2*x^6+18*x^3+1, x^3]
```
The variable change is given by  $[e, [a, b, c, d], H]$ . If  $(x, y)$  is a point on the new model, the corresponding point (*X*, *Y*) on the original model is given by

$$
X = (ax + b)/(cx + d)
$$
  
 
$$
Y = e(y + H(x))/(cx + d)^{g+1}
$$

# hyperellisoncurve

hyperellisoncurve check whether a point is on the curve:

? L = hyperellratpoints(Wn,10) %37 = [[-2,5],[-2,3],[0,1],[0,-1],[2,13],[2,-21],[1/2,7/4],[1/2,-15/8],[2/3,65/27],[2/3,-73/27]] ? hyperellisoncurve(Wn, [2,13]) %38 = 1 ? my([x,y]=[2,13]);y^2+x^3\*y-(2\*x^6+18\*x^3+1) %39 = 0

## genus2igusa

For genus 2 curve, the Igusa invariants can be computed with genus2igusa

```
? genus2igusa(W)
%40 = [404352, -6701667840, 1237283079782400, 11384638]? genus2igusa(Wn)
841 = [2808, -323190, 414363600, 264770303175, 29530050? genus2igusa(Wn,2)
$42 = 2808? genus2igusa(Wn,4)
$43 = -323190
```
# factormodcyclo

factormodcyclo(n,p) factors the *n*-th cyclotomic polynomial modulo *p*, faster than factormod.

? lift(factormodcyclo(15, 11))  $%44 = [x^2+3*x+9, x^2+4*x+5, x^2+5*x+3, x^2+9*x+4]~$ ? factormodcyclo(15, 11, 1)  $\setminus$  single  $§45 = Mod(1, 11) * x^2 + Mod(5, 11) * x + Mod(3, 11)$ ? z1 = lift(factormod(polcyclo(12345),11311)[,1]); time =  $32,498$  ms. ? z2 = factormodcyclo(12345,11311); time  $= 47$  ms. ?  $z1 == z2$  $$48 = 1$ 

# qfminimize

Given a square symmetric matrix *G* with rational coefficients, and non-zero determinant, return [*H*, *U*] such that  $H = c * U * G * U$  for some rational *c*, and *H* integral with minimal determinant. The coefficients of *U* are usually nonintegral.

```
? G = matdiagonal((650, -104329, -104329));
? [H,U]=qfminimize(G); H
%50 = [-1, 0, 0; 0, -1, 0; 0, 0, 1]2 II
\$51 = [0, 0, 1/5; 5/323, -1/323, 0; -1/323, -5/323, 0]? U \sim \star G \star U852 = [-26, 0, 0, 0, -26, 0, 0, 0, 26]
```
Hence  $c = 26$  in this example.

### Lerch transcendent

? lerchphi(I,2,1) -( Catalan + I \* Pi^2/48 )  $$53 = 0.F - 38 - 7.346839692639296925E - 40 \star T$ ? lerchzeta $(2,1,1/4)$  -( Catalan + I \* Pi^2/48 )  $$54 = 0.$  E-38-7.346839692639296925E-40\*I

### intnumosc

intnumosc allows to compute oscillating integrals.

? intnum( $x = 0$ ,  $[oo, P i * I]$ , besselj( $0, x$ ))  $$55 = 1.0358754514716231320822785644343149590 \setminus \text{WR}$ ? intnumosc( $x = 0$ , besselj( $0, x$ ), Pi) %56 = 0.99999999999999999999999999999999999990 \\ GOOD

## <span id="page-15-0"></span>setdelta

#### set delta computes the symmetric difference of two sets:

```
? setdelta(Set([2,3,5,7,11]),Set([1,2,3,4,5]))
$57 = [1, 4, 7, 11]
```